# EPISTEME czasopismo naukowo-kulturalne

ISSN 1895 - 4421

Kraków Nr 18/2013, Tom II

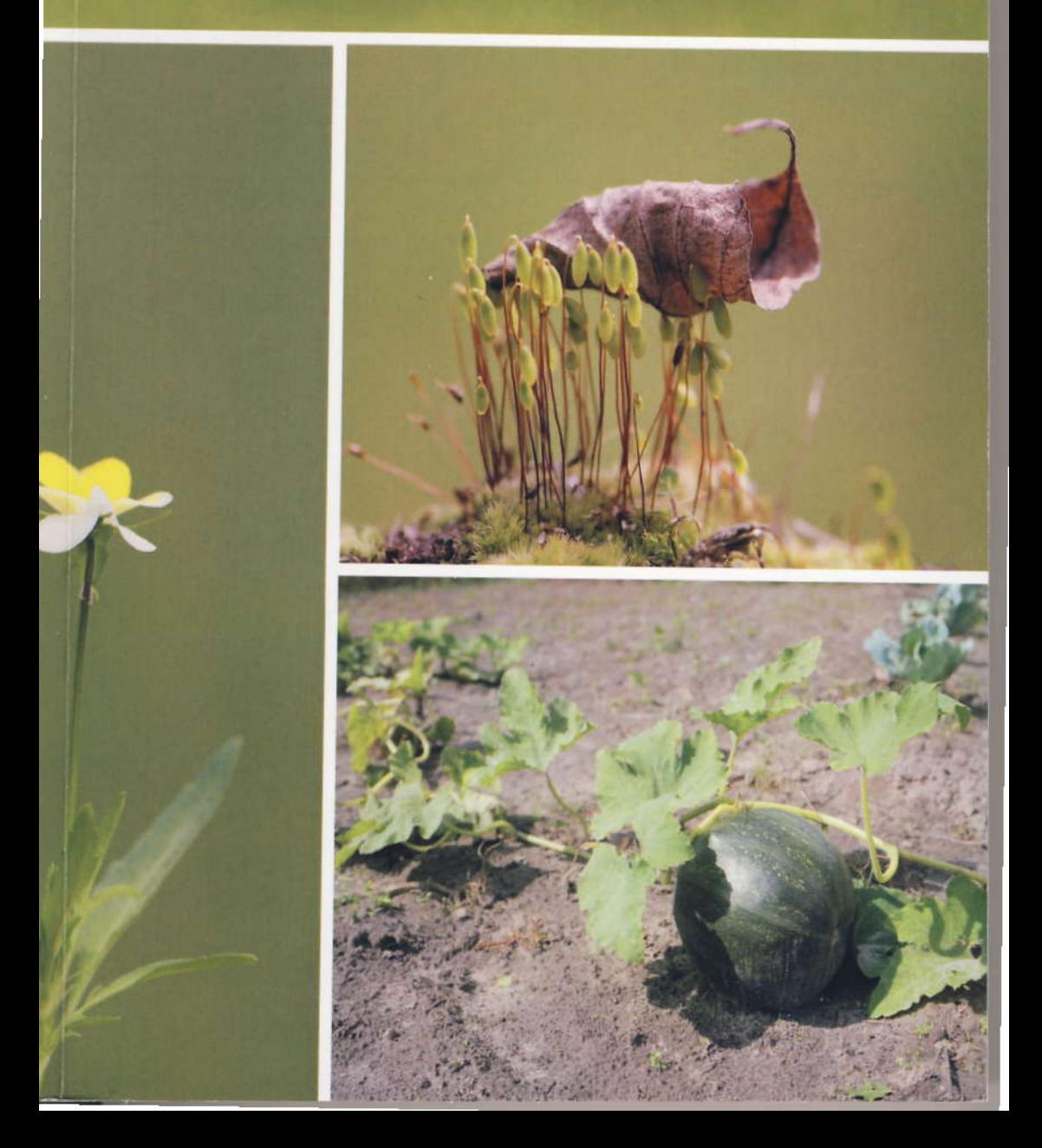

ISSN 1895 - 4421

## **EPISTEME** CZASOPISMO NAUKOWO-KULTURALNE

**KRAKÓW** Nr 18, t. II/2013

### **EPISTEME** CZASOPISMO NAUKOWO-KULTURALNE

Redakcja: Zdzisław Szczepanik (red. naczelny) Katarzyna Daraż-Duda (sekretarz redakcji) Piotr Walecki Grzegorz Chajko Krzysztof Duda Roman Turowski (red. techniczny)

Rada Naukowa: Prof. dr hab. Dariusz Rott Prof. dr hab. Włodzimierz Sady Prof. dr hab. Michał Śliwa Prof. dr hab. inż. Ryszard Tadeusiewicz Prof. dr hab. Bogdan Zemanek Ks. Prof., dr hab. Władysław Zuziak Prof. nadzw. dr hab. Wiesław Aleiziak Prof. Ignatianum i UJ, dr hab. Józef Bremer SJ Prof. dr przew. kwal. II Paweł Taranczewski Prof. dr Olga E. Kosheleva Prof. dr Marko Jacov Prof. dr Aleksandr Lokshin Prof. dr Hans Jørgen Jensen Prof. dr Oleksandr Chyrkov Prof. dr Iryna Diachuk Prof. dr Luiza Arutinov Prof. dr hab. Michaił Pawłowicz Odesskij Prof. dr hab., dr. phil. Andrzej Wiercinski Prof. dr eng. Elena Horska

Wydawca: Stowarzyszenie Twórców Nauki i Kultury "Episteme" ul. Okólna 28/87 30-669 Kraków www.episteme-nauka.pl © Stowarzyszenie Twórców Nauki i Kultury "Episteme" i Autorzy

### SPIS TREŚCI

### A. HODOWLA ZWIERZĄT I WETERYNARIA

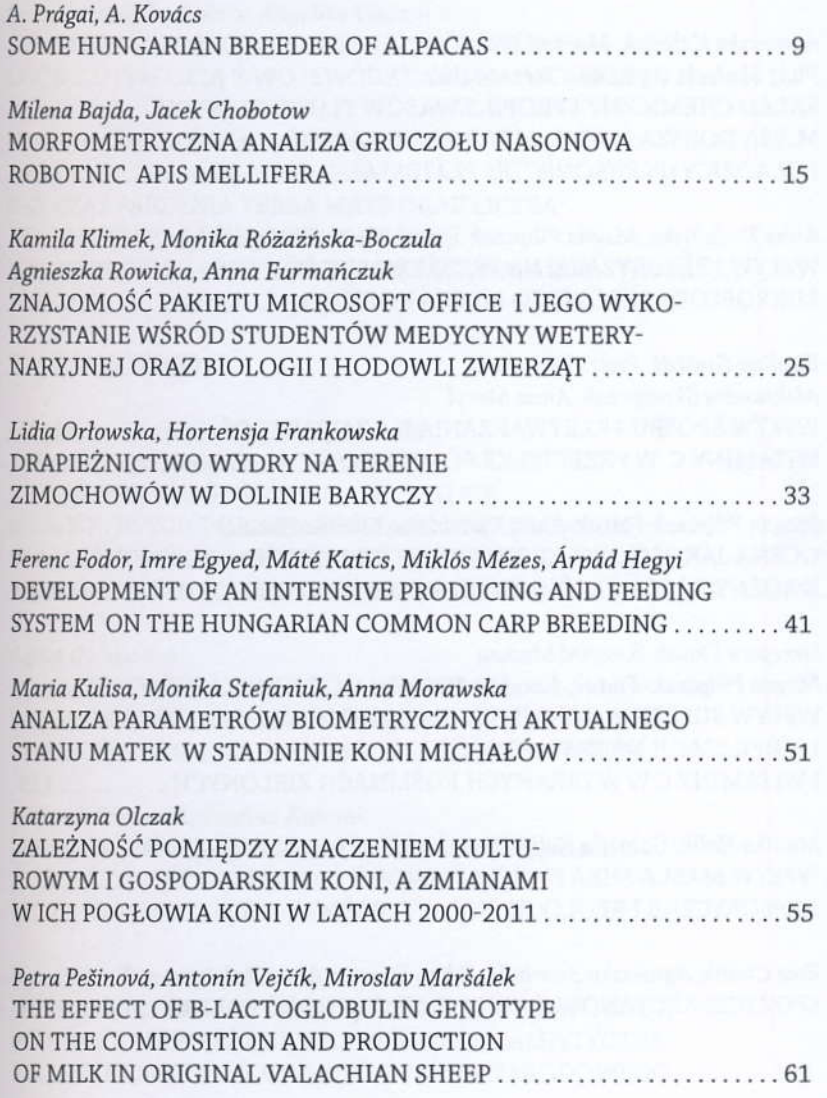

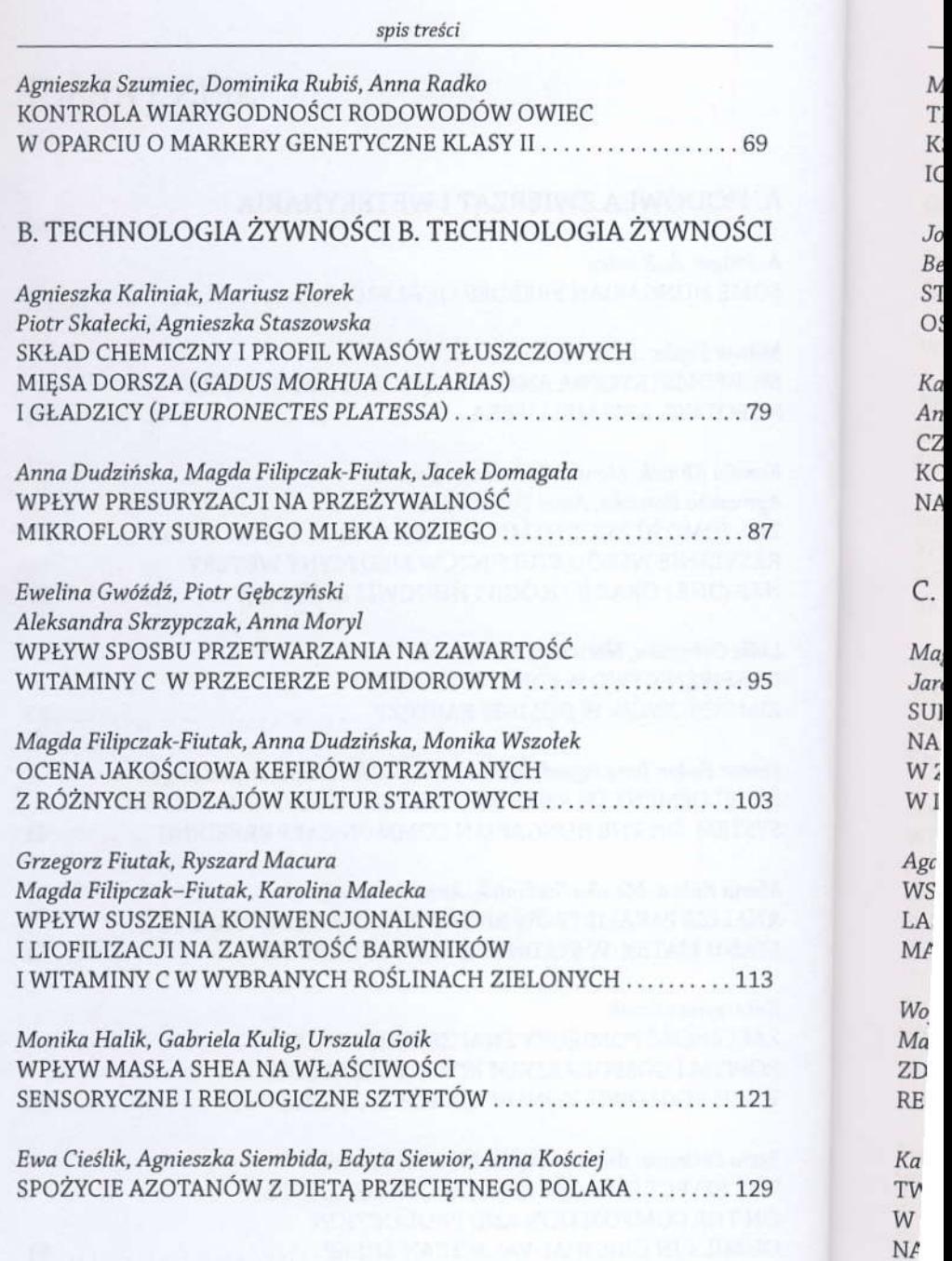

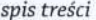

Marek Szelag, Jakub Sikora, Karolina Malecka TERMOGRAFICZNA ANALIZA WPŁYWU KSZTAŁTU NOŻY NA ROZKŁAD TEMPERATURY ICH POWIERZCHNI W CZASIE KUTROWANIA.

Joanna Tkaczewska, Małgorzata Morawskal Beata Brzezińska-Kolarz, Angelika Wałach STRUKTURA SPOŻYCIA RYB I TŁUSZCZÓW WŚRÓD OSÓB Z OTYŁOŚCIĄ Z WOJEWÓDZTWA MAŁOPOLSKIEGO ....... 147

Katarzyna Żmuda, Małgorzata Borek Aneta Malec, Renata Baczek-Kwinta CZY CZAS PARZENIA YERBA MATE ORAZ LICZBA KOLEJNYCH ZALAŃ SUSZU WPŁYWAJA NA AKTYWNOŚĆ PRZECIWUTLENIAJACA NAPARU? ..............157

#### C. LEŚNICTWO

Magdalena Kacprzyk, Bartłomiej Bednarz Jarosław Bielan, Magdalena Czerwińska SUKCESJA OWADÓW ROZWIJAJĄCYCH SIĘ NA SOSNOWYCH POZOSTAŁOŚCIACH POZREBOWYCH W ZALEŻNOŚCI OD METOD ICH UTYLIZACJI W DRZEWOSTANACH NADLEŚNICTWA KOBIÓR

Agata Dulska-Jeż WSKAŹNIKOWE GATUNKI ROŚLIN STARYCH LASÓW W OKOLICACH GŁOGOWA MAŁOPOLSKIEGO NA PŁASKOWYŻU KOLBUSZOWSKIM ......... 177

Wojciech Szewczyk, Paulina Kałczak Marlena Baranowska-Wasilewska, Jolanta Behnke-Borowczyk ZDROWOTNOŚĆ DRZEW NA TERENIE REZERWATU PRZYRODY JAMNO

Karol Król, Tomasz Salata TWORZENIE INTERAKTYWNYCH SERWISÓW MAPOWYCH W OPARCIU O WYBRANE TECHNIKI PROGRAMISTYCZNE NA PRZYKŁADZIE OJCOWSKIEGO PARKU NARODOWEGO ....... 193

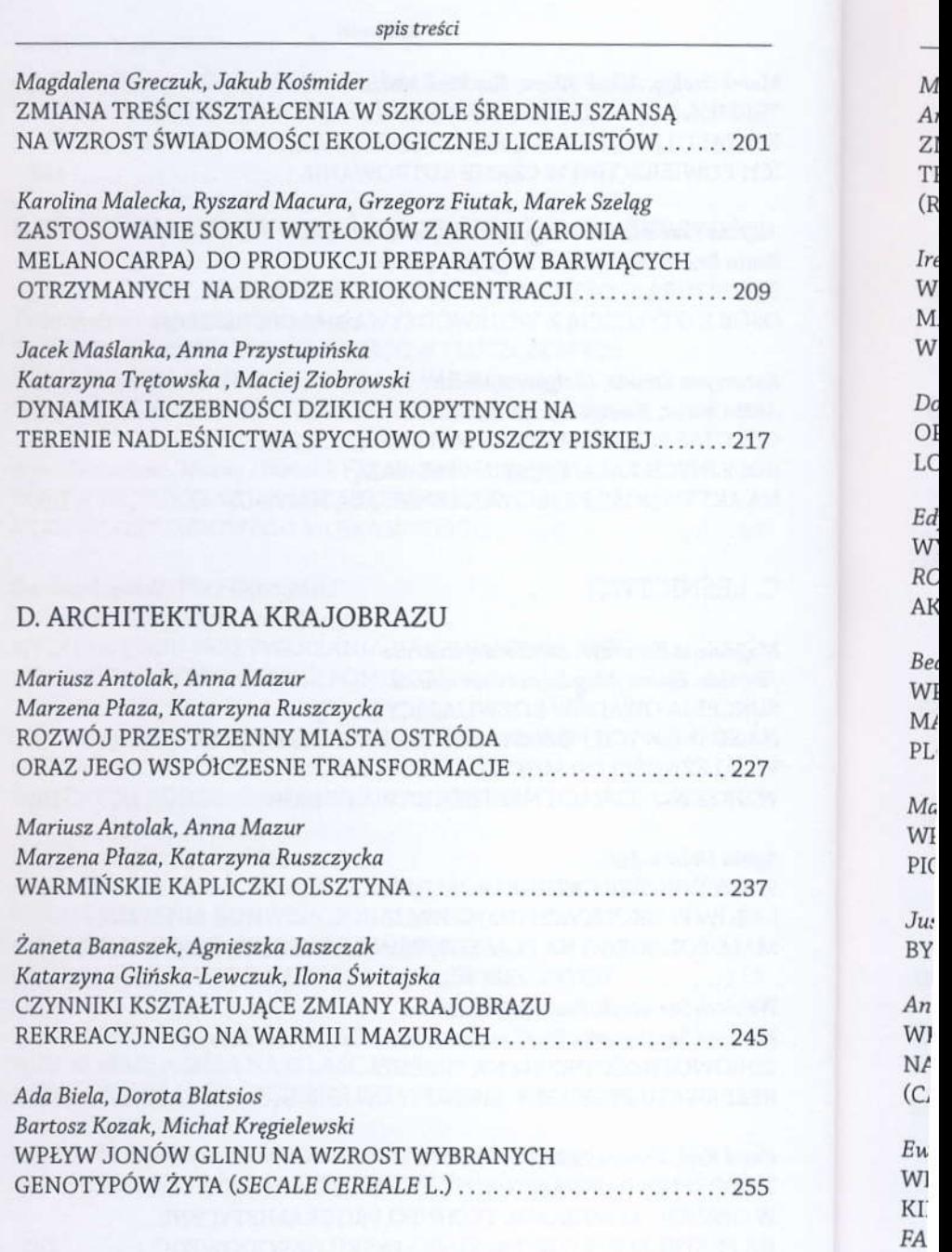

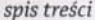

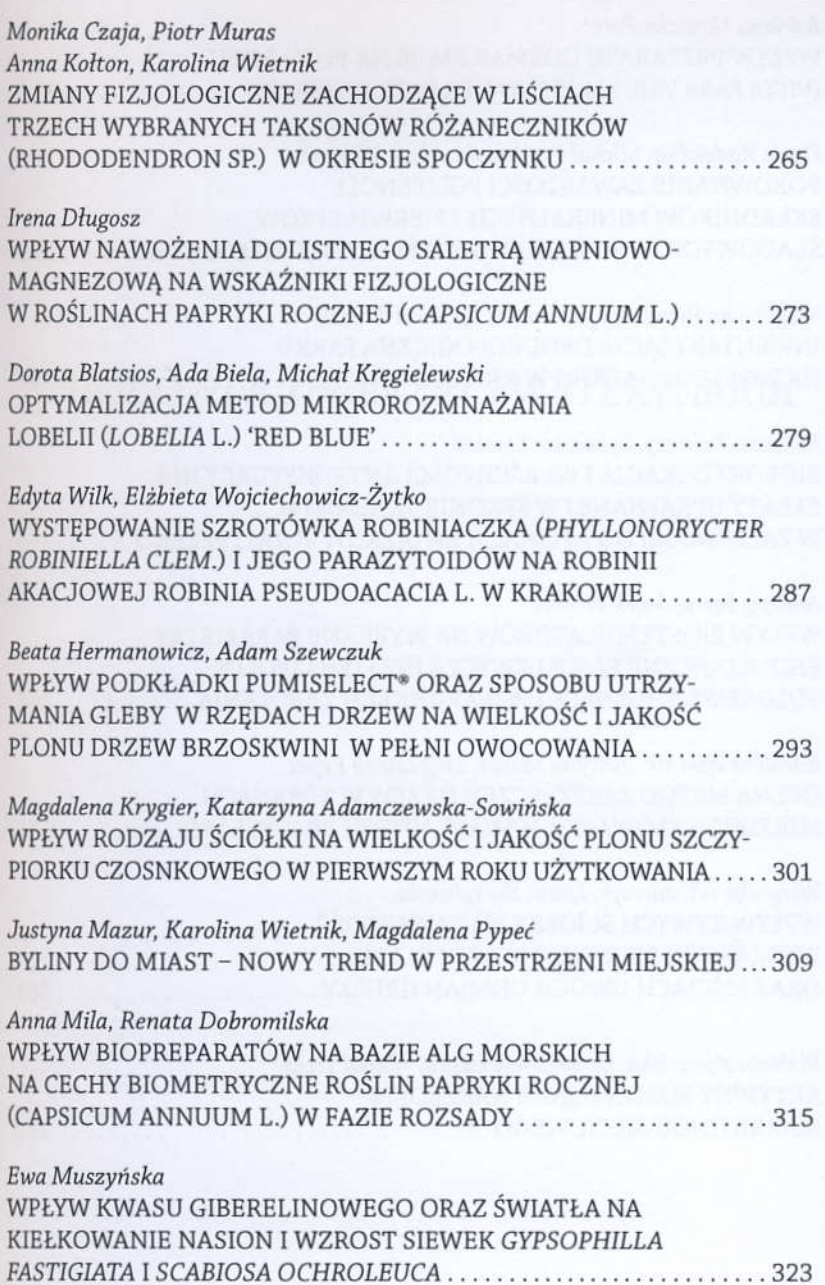

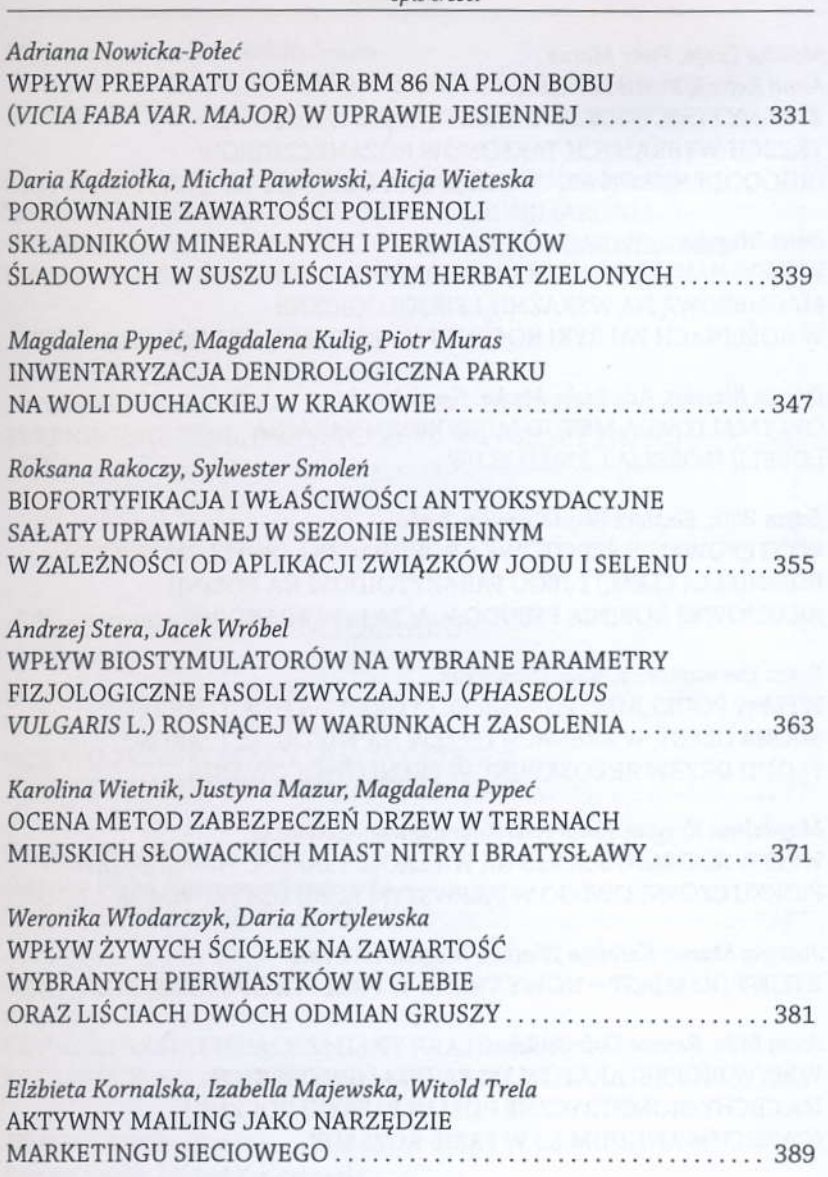

snis treści

### $A.$  I

Karol KRÓL Tomasz SALATA

EPISTEME 18/2013, t.2 s. 193-199 rssN 1895 2241

### TWORZENIE INTERAKTYWNYCH SERWISÓW MAPOWYCH W OPARCIU O WYBRANE TECHNIKI PROGRAMISTYCZNE NA PRZYKŁADZIE OJCOWSKIEGO PARXU NARODOWEGO

#### CREATING INTERACTIVE MAP SERVICES BASED ON SELECTED TOOLS AND PROGRAMMING TECHNIQUES IN THE CASE OF OJCÓW NATIONAL PARK

Abstrakt. Dostęp do specjalistycznych usług sieciowych jest dziś powszechny. Aplikacje dostępne z poziomu przeglądarki internetowej oferują użytkownikom coraz więcej funkcjonalności. Do takich aplikacji zaliczyć można interaktywne serwisy mapowe. Serwisy te tworzone są w oparciu o różne techniki i narzędzia programistyczne co bezpośrednio przekłada się na ich charakter. Wykorzystanie wybranych technik i narzędzi programistycznych umożliwia tworzenie serwisów mapowych. Serwisy te mają swoje zalety w postaci relatywnie prostej obsługi i budowy oraz niewielkich wymagań programowych i sprzętowych. Mają również swoje wady, które przekładają się na liczne ograniczenia, zwłaszcza na płaszczyźnie dostępu do zaawansowanych funkcjonalności. Celem pracy jest określenie, w jakim stopniu wybrane techniki programistyczne mogą stanowić alternatywe dla geoserwerów i mapserwerów przy tworzeniu serwisów mapowych.

Słowa kluczowe: serwis mapowy, aplikacja internetowa, narzędzia i techniki programistyczne

Summary. Access to specialized network services is now widespread. Web applications offer users more and more various functionality. Specific form of web application may be interactive, multimedia map of spatial phenomena. Interactive map can be presented in the form of a web application, prepared on the basis of selected tools and techniques of programming. Interactive, multimedia maps have their advantages and disadvantages. The advantages include ease of use and low hardware and software requirements. Limitations in functionality are the biggest flaw.

Key words: web application, web applications, tools and programming techniques.

#### Karol Król, Tomasz Salata **Turkista, Turkista, Turkista, Turkista, Turkista, Turkista, Turkista, Turkista, Turkista**

#### **WSTEP**

Pośród wielu form reprezentacji środowiska przyrodniczego szcze gólne miejsce zajmuje reprezentacja cyfrowa. Technika cyfrowa jest stosowana obecnie w wielu dziedzinach [Longley i in. 2006]. Szczególną formę reprezentacji cyfrowej środowiska przyrodniczego stanowić może interaktywna, multimedialna mapa zjawisk przestrzennych przygotowana w oparciu o wybrane narzędzia i techniki programistyczne oraz udostępniania w postaci interaktywnej ap likacji internetowej.

Dane przestrzenne są udostępniane w sieci Internet już od ponad dziesięciu lat. Współczesne systemy informatyczne w coraz większym stopniu są rozwiązaniami rozproszonymi, o wielowarstwowej architekturze, wykorzystującymi Internet do wymiany informacji [Kubik 2009]. Dostęp do danych przestrzennych na stronach WWW został zapoczątkowany w połowie lat 90. XX w. Opracowanie specjalistycznych serwerów mapowych gromadzących dane przestrzenne i pozwalających na ich analizę umożliwiło użytkownikom dostęp nie tylko do danych przestrzennych, Jecz także do specjalistycznych usług geoinformacyjnych [Gotlib i in. 2007].

PHP i jQuery to dwie najpopularniejsze technologie wykorzystywane do budowy aplikacji sieciowych [Verens 2012]. Głównym zadaniem skryptów pisanych z wykorzystaniem jQuery jest zwiększenie interaktywności witryn internetowych. W odpowiedzi na akcje użytkownika, np. wskazanie hiperłącza myszą komputerową czy kliknięcie wybranej opcji w formularzu, dokument wyświetlany przez przeg|ądarkę zmieni swoją treść lub wygląd albo jedno i drugie [Gajda 2010]. Skrypty jQuery z powodzeniem można wykorzystać do budowy różnego rodzaju serwisów internetowych oferujących liczne funkcjonalności.

#### MATERIAŁY I METoDY

Celem niniejszej pracy jest określenie, w jakim stopniu wybrane techniki programistyczne mogą stanowić alternatywę dla geoserwerów i mapserwerów przy tworzeniu serwisów mapowych. Autorzy stawiają również tezę badawczą, że wybrane narzędzia oraz techniki programistyczne mogą służyć do tworzenia interaktywnych serwisów mapowych.

z chror zacje grafic ze sz [Ress T **O**jcov jQuer liotek pows: 20101 Hyper teksk styli). CSS s serwi Za op tomia zacho z jest ic znacz fragm menti salnyo proiel obran su obs P wykor obiek rzedz: P skryp rastrc maty( Tworzenie interaktywnych serwisów mapowych w oparciu o wybrane techniki...

Zakres serwisu mapowego obejmujący obszar doliny Prądnika chroniony jako Ojcowski Park Narodowy wybrano z uwagi na lokalizację bliską Krakowa oraz relatywnie łatwy dostęp do zasobów kartograficznych. Nie bez znaczenia były też walory środowiskowe parku, ze szczególnym uwzględnieniem form geologicznych, fauny i flory [Ressel 2006].

przygotowania interaktywnego serwisu Do mapowego 0jcowskiego Parku Narodowego wykorzystano bibliotekę skryptów jQuery udostępnianą na licencji General Public License (GNU). Biblioteka jQuery została napisana w języku JavaScript i jest rozpowszechniana jako pojedynczy plik o nazwie jQuery-1.X.js [Gajda 2010]. Skrypty jQuery wpisano w ramy języka XHTML (eXtensible HyperText Markup Language - rozszerzalny język znaczników hipertekstowych) oraz CSS (Cascading Style Sheets - kaskadowe arkusze styli). Konstrukcja serwisu mapowego oparta na jQuery, XHTML oraz CSS stanowi o trójwarstwowości architektury aplikacji. Struktura serwisu, jego konstrukcja i rusztowanie opiera się na języku XHTML. Za oprawę graficzną odpowiadają kaskadowe arkusze styli CSS natomiast kod jQuery JavaScript przekłada się na interaktywność, zachowanie oraz funkcjonalność aplikacji.

Zasadniczą cechą skryptów pisanych z wykorzystaniem jQuery jest ich nieinwazyjność. Skrypt jest przygotowany całkowicie wewnątrz znaczników <scripts></scripts> lub w zewnętrznym pliku \*.js. Żadne fragmenty kodu JavaScript nie występują w zasadniczej części dokumentu XHTML. Taka separacja sprzyja tworzeniu bardziej uniwersalnych skryptów, które łatwiej ponownie wykorzystać w innych projektach [Gajda 2010]. Planując architekturę aplikacji, za priorytet obrano uniwersalność serwisu wyrażoną w prostocie budowy interfejsu obsługi oraz relatywnie niewielkich wymaganiach sprzętowych.

Priorytet uniwersalności aplikacji wykluczył przy jej tworzeniu wykorzystanie elementów języka PHP (Hypertext Preprocessor obiektowy język programowania), mimo, że jest to powszechne narzędzie wykorzystywane przy budowie serwisów mapowych.

Projektowany serwis mapowy i jego użyteczność bazująca na skryptach jQuery przygotowano w oparciu o podkład kartograficzny rastrowy, który stanowią cyfrowe mapy — mapa poglądowa schematyczna oraz mapa turystyczna w skali 1:20 000. Mapa turystycz-

na powstała w oparciu o zeskanowaną mapę analogową obejmującą obszar Ojcowskiego Parku Narodowego wraz z enklawami oraz terenami przyległymi [OPN 2012].

Zeskanowane mapy analogowe, ze względu na niewystarczającą jakość i ograniczenia w możliwości ich edycji zosrały przygotowane calkowicie od podstaw w forrnie wektorowei przy zasrosowaniu apli kacji CorelDRAW

Model wektorowy stanowi bezpośrednie, numeryczne odtworzenie rysunku mapy, traktowanej jako zbiór nie powiązanych z sobą obiektów punktowych, liniowych i powierzchniowych. Położenie obiektów punktowych określa się pojedynczą parą wspóirzędnych, położenie i ksztalt obiektów liniowych i powierzchniowych ciągami par współrzędnych x,y. Główną zaletą tego modelu jest jego prostota. Może on być z korzyścią stosowany w procesach nie wymagających analiz przestrzennych, np. w procesach kreślenia map [Gaździcki 1990]. Przygotowanie mapy w formie wektorowej pozwoliło uzyskać w wyniku eksportu, wysokiej jakości podkład rastrowy dla projektowanej aplikacji.

#### WYNIKI I DYSKUSJA

Projektowany serwis przygotowano w oparciu o wytyczne specyfikacji XHTML 1.0 strict oraz CSS 2.0 co przeklada się na pełną walidację poprawności wykonania serwisu od strony programistycznej. Zdefiniowanie typu dokumentu w obszarze XHTML 1.0 Strict zobligowało do przygotowania kodu źródłowego aplikacji z pominięciem znaczników, które nie są zdefiniowane w ścisłym standardzie.

Serwis mapowy Ojcowskiego Parku Narodowego przygotowano w oparciu o wybrane wtyczki jQuery. Zastosowanie konkretnych rozwiązań pozwoliło przygotować dwie równoległe odsłony serwisu. Pierwsza obejmuje mapę poglądową (ryc. 1b), która została wzbogacona interaktywnymi punktami (markerami) znaczącymi położenie wybranych miejsc o istotnym znaczeniu środowiskowym, turystycznym lub społecznym. Druga odsłona przygotowana została na podstawie mapy o większej skali, ze znacznie większym stopniem odwzorowania oraz licznymi detalami. Umożliwia ona interaktywną symulację zmiany stopnia przybliżenia oraz przeciąganie mapy (ryc. 1a).

te lic ra  $\overline{m}$ ra 0( na pr<br>uż pr za

> M ni

gin lic lu. oF

za

I

1 i

tl

n ra

li

Tworzenie interaktywnych serwisów mapowych w oparciu o wybrane techniki...

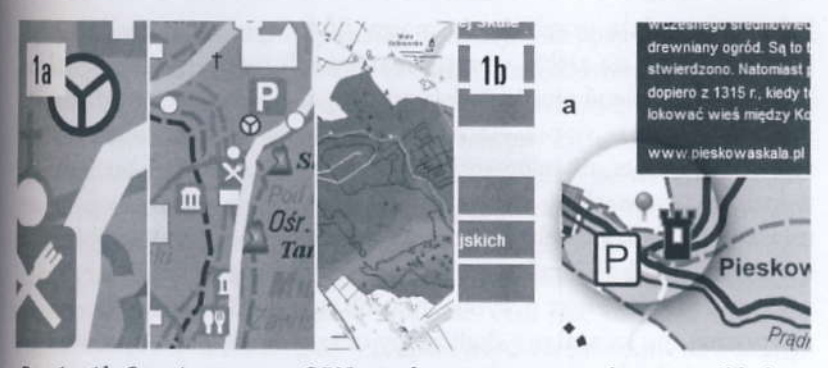

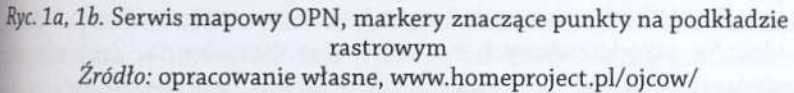

Funkcjonalność w postaci interaktywnych markerów oraz możliwość przeciągania mapy osiągnięto wykorzystując wtyczkę CraftMap jQuery Plugin. Wtyczka CraftMap wykorzystując ścisłe koordynaty (współrzędne x,y) umiejscawia na zdefiniowanym podkładzie rastrowym punkt dynamiczny, który może być nośnikiem informacji tekstowej lub graficznej. Zastosowane skrypty jQuery nie ograniczają liczby punktów możliwych do umieszczenia na rastrze, aczkolwiek raster jest w stanie pomieścić tyle punktów na ile pozwala jego rozmiar. W praktyce liczba ta jest zawsze wystarczająca. Przykładowo, raster o rozmiarach 600x500 pikseli jest w stanie pomieścić 300 000 markerów. Informacja towarzysząca punktom jest prezentowana na życzenie użytkownika w postaci okna informacji typu "popup". Wszystko to ubrano w atrakcyjną szatę graficzną zachęcającą użytkownika do korzystania z aplikacji.

Symulację zmiany stopnia przybliżenia mapy oraz możliwość przeciągania mapy w drugiej odsłonie aplikacji osiągnięto dzięki rastosowaniu wtyczek MouseWheel Extension jQuery Plugin oraz MapBox Zoomable jQuery Map Plugin, które umożliwiają tworze. nie skalowanych oraz przeciąganych map i pejzaży obsługiwanych za pomocą kursora lub koła skrolowania myszy komputerowej. Pluginy MouseWheel oraz MapBox pozwalają wyświetlać ograniczoną liczbę grafik rastrowych w oknie o zdefiniowanych wymiarach, symulując efekt przybliżenia oraz przeciągania mapy. Efekt przybliżenia opisany jest jako symulacja ponieważ zastosowane wtyczki jQuery

#### Karol Król, Tomasz Salata **and Turkish ta Turkish ta Turkish ta Turkish ta Turkish ta Turkish ta Tu**

jedynie symulują przybliżenie mapy. Efekt ten osiągany jest poprzez nałożenie na siebie warstw rastrowych mapy. Warstwy nakładają się na siebie w pionie, jedna na drugą. Każda warstwa rastrowa ma inny rozmiar w pikselach ale jednakową rozdzielczość. Różny rozmiar rastrów niwelowany jest przez okno prezentacji mapy, w którym wyświetlany jest jedynie jej ograniczony obszar np. o rozmiarze 600x500 pikseli. Użycie skrola myszy powoduje wybieranie i wyświetlanie kolejnych warstw w hierarchii pionowej co użytkownik odbiera jako efekt przybliżania lub oddalania mapy. Nie jest to równoznaczne ze zmianą skali mapy oraz stopnia odwzorowania terenu. Stopień odwzorowania terenu jest tu zawsze jednakowy. Liczba obiektów przedstawionych na mapie jest niezmienna. Zmienia się jedynie ich dostępność dla oka użytkownika tj. dostrzegalność.

Zastosowane w projekcie narzędzia oraz techniki programistyczne z powodzeniem można wykorzystać do tworzenia serwisów mapowych. Projektując architekturę aplikacji kluczowe jest zrozumienie zasad działania skryptów, na których będzie oparta. Wiedza ta pozwala na pełne wykorzystanie ich możliwości.

#### WNIOSKI

Narzędzia w postaci języków XHTML, CSS oraz jQuery mają swoje zalety. Posiadają również wady i ograniczenia. Ich wykorzystanie jest relatywnie proste pod kątem programistycznym i przekłada się na prostotę obsługi aplikacji oraz jej niewielkie wymagania sprzętowe. Zaletę stanowi fakt wolnego udosrępniania biblioteki oraz nieodpłatna możliwość jej zastosowania w projektach komercyjnych.

Narzędzia takie jak biblioteka jQuery w powiązaniu z językiem XHTML oraz CSS sprawdzają się przy tworzeniu serwisów mapowych, aczkolwiek w ograniczonym zakresie. Doświadczenia wskazują, że biblioteka jQuery stanowić może podstawę działania jedynie niewielkich serwisów mapowych. Wybrane efekty czy funkcjonalności stanowią symulację tych rzeczywistych tj. występujących w geo-lub mapserwerach. Efekt zwiększania skali mapy w trybie rzeczywistym jest praktycznie nieosiągalny. Możliwe jest tylko symulowanie zmiany skali mapy poprzez zastosowanie uprzednio przygotowanych podkładów rastrowych. Stosowanie licznych podkładów ogranicza

z kole liotec sowar nalno życzer mapor w kon nalnos sprzęt swobo nośnil mapse oprogi na lok

#### **LITER**

cajda V  $s$ . Gaździo Gotlib I nio Kubik '  $W_i$ Longley W<sub>1</sub> OPN<sub>2</sub> Wy Ressel I W<sub>3</sub> Verens Wy

> $M<sub>s</sub>$ Un W<sub>V</sub> Ka  $e$ -n  $Op$

Tworzenie interaktywnych serwisów mapowych w oparciu o wybrane techniki...

z kolei możliwy, obszarowy zasięg aplikacji. Skrypty oparte na bibliotece jQuery nie są w stanie zastąpić rozbudowanych i zaawansowanych geo-i mapserwerów, które oferują znacznie więcej funkcjonalności dostępnych w czasie rzeczywistym tj. generowanych na ivczenie użytkownika przez oprogramowanie serwera. Serwery mapowe są jednak znacznie bardziej rozbudowane i skomplikowane w konfiguracji oraz obsłudze. Ponadto, ze względu na liczne funkcjonalności oraz praktycznie nieograniczony zasięg, ich wymagania swobodne uruchamianie geo- i mapserwerów z poziomu dowolnego nośnika danych cyfrowych bez dostępu do Internetu. Uruchomienie mapserwera w trybie off-line wymaga od użytkownika posiadania oprogramowania symulującego środowisko pracy serwera sieciowego na lokalnym komputerze. sprzętowe mogą być znacznie większe. Nie jest również możliwe

#### **LITERATURA**

- Gajda W. 2010. J Query Poradnik programisty. Wydawnictwo Helion. Gliwice, s.7,17,219.
- Gaździcki J. 1990. Systemy Informacji Przestrzennej. PPWK. Warszawa, s. 30. nictwo Naukowe PWN. Warszawa, s. 16. Gotlib D., Iwaniak A., Olszewski R. 2007. GIS Obszary zastosowań. Wydaw-
- Kubik T. 2009. GIS Rozwiązania sieciowe. Wydawnictwo Naukowe PWN. Warszawa, s. 11.
- Longley P., Goodchild M., Maguire D., Rhind D. 2006. GIS Teoria i praktyka. Wydawnictwo Naukowe PWN. Warszawa, s. 68.
- 0PN. 2012. Ojcowski Park Narodowy. Mapa turystyczna. Skala 1:20 000. Wydawnictwo Compass. Kraków.
- Wydawnictwo Pascal. Bielsko-Biała, s. 45. Ressel E. 2006. Parki narodowe. Polska południowa, przewodnik kieszonkowy.
- Verens K. 2012. Projektowanie systemów CMS przy użyciu PHP i JQuery. Wydawnictwo Helion, Gliwice, s. 13.

#### Mgr inż. Karol Król, Dr inż. Tomasz Salata

Uniwersytet Rolniczyim' Hugona kołłqtaia w Krakowie Wydział Inżynierii Środowiska i Geodezji Katedra Gospodarki Przestrzennej i Architektury Krajobrazu e-mail: k.krol@ur.krakow.pl, t.salata@ur.krakow.pl Opiekun naukowy: prof. dr hab. inż. Krzysztof Gawroński

#### Elżbieta Kornalska, Izabella Majewska, Witold Trela

Szacuje się, że jedna złotówka zainwestowana w e-mail marketing może przyczynić się do zwrotu na poziomie 43 zł. Co więcej, ten zwrot może być dużo większy i może osiągnąć nawet od 1 do 2796 zł.

E-mail jest najbardziej rozpowszechnioną usługą internetową. Wszyscy z niego korzystają. Zgodnie z badaniami serwisu www.emaillabs.com 44% respondentów sprawdza swoją skrzynkę na bieżąco, a 40% z nich robi to jeszcze zanim umyje rano zęby. E-mail jest kanałem bardzo prostym w odbiorze. Przeczytanie wiadomości i jej przetworzenie zajmuje odbiorcy kilka sekund - dzięki temu, nasze działania marketingowe mogą być naprawdę efektywne, a wskaźnik błędnego odrzucenia komunikatu wyjątkowo niski.

#### LITERATURA

- 1. Baggott C., Sales A., EMAIL Marketing by the numbers, Wiley, wyd. 2007 r.
- 2. Brown B.C., The Complete Guide to e-mail Marketing, Atlantic Pub Co, wyd. 2OO7 r.
- 3. Groves E., The constant contact guide to e-mail marketing, Wiley, wyd. 2009 r.
- 4. Kinnard S., Marketing with E-mail, Maximum Pr, wyd. 2002 r.
- 5. Konarski X., Woźniacka M., Prawo Marketingu Bezpośredniego, Stowarzyszenie Marketingu Bezpośredniego, wyd. 2009 r.
- 6. Lewls H.G., Effeetive E-nail Markering, AMAcoM, wyd. 2oo2 r.
- 7. www.emaillabs.com
- 8. Raport Sare 2012

#### mgr inż. Elżbieta Kornalska mgr inż. Izabella Majewska mgr inż. Witold Trela

Katedra Zarządzania i Marketingu w Agrobiznesie wydzial Rolńczo Ekonomiczny Uniwers}tet Rolniczy im. Hugona Kollątaia w Krakowie

Opiekun naukowy: Prof. dr hab. Janusz Żmija

## **ENISTHME** STOWARZYSZENIE TWÓRCÓW NAUKI I KULTURY EPISTEME WYDAWNICTWO EPISTEME | E-MAIL: EPISTEME@EPISTEME.ORG.PL | WWW.EPISTEME-NAUKA.PL

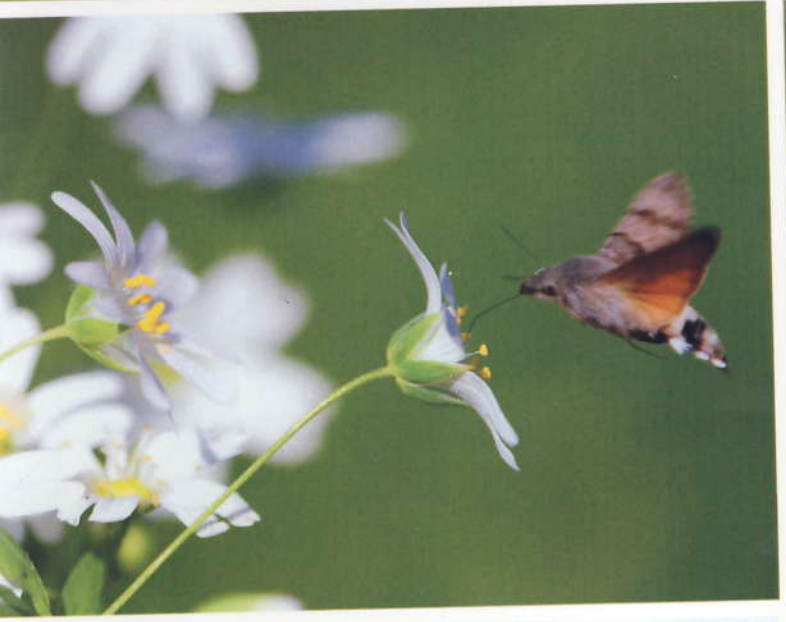

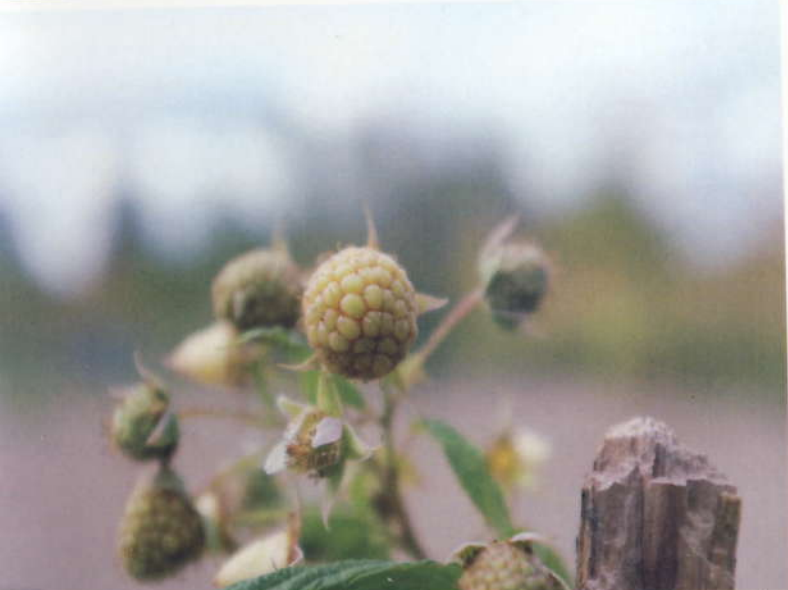